# УПРАВЛЕНИЕ ПЛАТЕЖАМИ

Руководство по эксплуатации

Версия 2.8.0

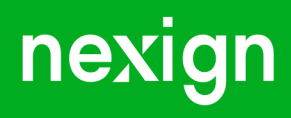

Настоящая документация может быть использована только для поддержки работоспособности продуктов, установленных на основании договора с АО «Нэксайн». Документация может быть передана на основании договора, по которому производится (производилась или будет производиться) установка продуктов, или явно выраженного согласия АО «Нэксайн» на использование данной документации. Если данный экземпляр документации попал к вам каким-либо иным образом, пожалуйста, сообщите об этом в АО «Нэксайн» по адресу, приведенному ниже.

Все примеры, приведенные в документации (в том числе примеры отчетов и экранных форм), составлены на основании тестовой базы АО «Нэксайн». Любое совпадение имен, фамилий, названий компаний, банковских реквизитов и другой информации с реальными данными является случайным.

Все встречающиеся в тексте торговые знаки и зарегистрированные торговые знаки являются собственностью их владельцев и использованы исключительно для идентификации программного обеспечения или компаний.

Данная документация может не отражать некоторых модификаций программного обеспечения. Если вы заметили в документации ошибки или опечатки или предполагаете их наличие, пожалуйста, сообщите об этом в АО «Нэксайн».

Все имущественные авторские права сохраняются за АО «Нэксайн» в соответствии с действующим законодательством.

© АО «Нэксайн», 1992–2023

АО «Нэксайн» Россия, 199155, Санкт-Петербург, ул. Уральская, д.4 лит.Б, помещение 22Н Тел.: + 7 (812) 326-12-99; факс: + 7 (812) 326-12-98. [office@nexign.com](mailto:office@nexign.com); [www.nexign.com](https://www.nexign.com)

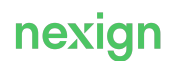

## Содержание

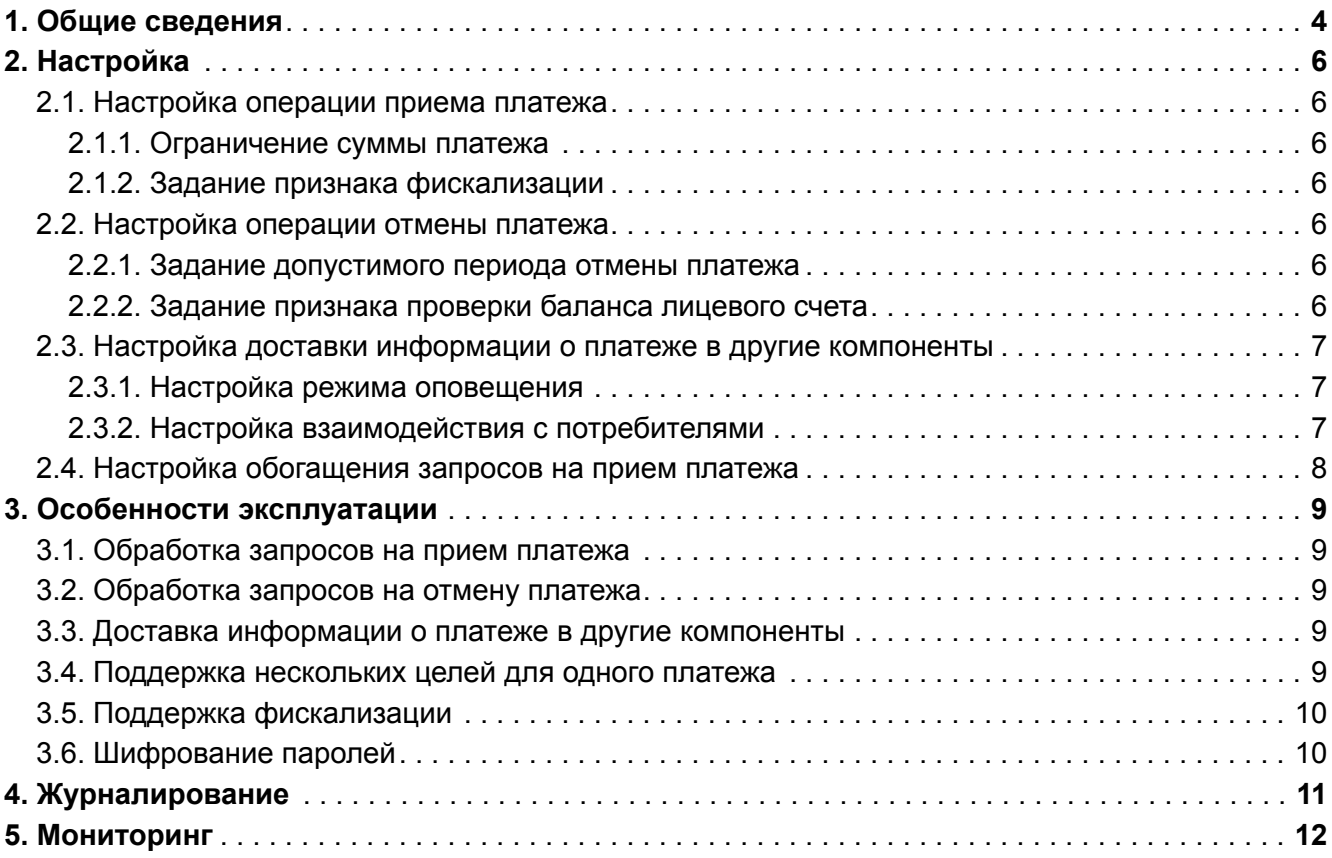

## <span id="page-3-0"></span>1. Общие сведения

В руководстве описывается комплекс мероприятий, выполняемых при эксплуатации продукта «Управление платежами» (PAYMENT\_MANAGEMENT).

Информация об установке продукта приведена в документе «Руководство по установке» [PAYMENT\_MANAGEMENT\_INSTALL].

В данном документе используются следующие термины:

## **PoS-терминал**

Устройство для приема оплаты с помощью банковской карты и печати кассового чека.

### **Биллинговый счет**

Информация о потребленных услугах, задолженности на начало и конец периода, совершенных платежах, корректировках за период и детализация всех учтенных в счете событий.

### **Канал**

Канал взаимодействия оператора связи с клиентом, через который поступил запрос на обработку платежа.

### **Касса**

Кассовый аппарат для приема наличных средств и печати кассового чека.

### **Клиент**

Роль лица (которое может быть физическим или юридическим), которая характеризует отношения между потребителем услуг и поставщиком услуг (оператором связи). Клиент покупает товары, продукты и услуги предприятия или получает бесплатные предложения.

#### **Лицевой счет**

Счет для учета расчетов с физическими или юридическими лицами, на котором отражаются все финансово-кредитные операции с определенным клиентом.

## **Лицо**

Абстрактное понятие, которое используется для обозначения стороны отношений нескольких субъектов. Может быть юридическим лицом или физическим лицом.

## **Платеж**

Сущность PAYMENT\_MANAGEMENT, отражающая факт передачи денежных средств клиента оператору связи с некоторой целью.

## **Плательщик**

Лицо, совершившее платеж (сотрудник отдела обслуживания, связанное лицо, владелец лицевого счета через личный кабинет, юридическое лицо посредством банковского перевода).

#### **Потребитель**

Компонент BSS-решения, получающий от PAYMENT\_MANAGEMENT информацию о поступающих запросах на обработку платежных транзакций.

#### **Роль лица**

Роль лица в отношениях с другими лицами. Роль определяет контекст отношений (характер, поведение и значение). Также роль лица определяет его связи с другими лицами и тип этих связей.

#### **Точка приема платежей**

Логический канал, связанный с физической или виртуальной точкой оплаты партнера (сервис, касса, платежный киоск, ATM, PoS-терминал). Такая точка указывается для каждого платежа,

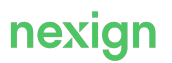

принятого от партнера. Для точки, связанной с физическим устройством (например, кассой), указывается точка продаж партнера, имеющая конкретный адрес.

## **Точка продаж**

Физическое место, где осуществляется прием платежей в рамках договора между оператором связи и платежным партнером.

#### **Фискализация**

Уведомление налоговых органов о движении денежных средств физических лиц.

#### **Цель платежа (пополнение)**

Указанный клиентом тип счета или набор услуг, на которые будет расходоваться внесенный платеж. В контексте PAYMENT\_MANAGEMENT в качестве цели пополнения может служить лицевой счет клиента, номер телефона (MSISDN), международный номер SIM-карты (ICCID), биллинговый счет и номер договора.

#### **Электронный фискальный чек**

Первичный учетный документ, сформированный в электронной форме с применением контрольно-кассовой техники в момент расчета между пользователем и покупателем (клиентом), содержащий сведения о расчете, подтверждающий факт его осуществления и соответствующий требованиям законодательства РФ о применении контрольно-кассовой техники.

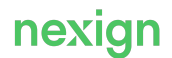

## <span id="page-5-0"></span>2. Настройка

Раздел описывает процесс настройки компонентов продукта PAYMENT MANAGEMENT.

## <span id="page-5-1"></span>2.1. Настройка операции приема платежа

Настройка операции приема платежа включает задание ограничений и признаков, которые должны проверяться при поступлении запроса на регистрацию платежной транзакции.

## <span id="page-5-2"></span>2.1.1. Ограничение суммы платежа

Сумма платежа может быть ограничена на уровне всей системы и на уровне отдельных точек приема платежей.

Для ограничения суммы платежа на уровне конкретной точки приема платежей служат следующие атрибуты точки:

- PAYMENT POINTS.MIN AMOUNT PER PAYMENT позволяет задать минимальную сумму платежа, принимаемого через точку;
- PAYMENT POINTS. MAX AMOUNT PER PAYMENT позволяет задать максимальную сумму платежа, который может быть принят через данную точку.

Если атрибут задан, общесистемное ограничение максимальной суммы игнорируется.

## <span id="page-5-3"></span>2.1.2. Задание признака фискализации

Необходимость фискализации платежной транзакции задается на уровне точки приема платежей с помощью атрибута PAYMENT POINTS. IS FISCALIZATION REQUIRED.

При значении 'Y' информация о платеже, поступившем через данную точку приема платежей, доставляется также и в шлюз ОФД.

## <span id="page-5-4"></span>2.2. Настройка операции отмены платежа

Настройка операции отмены платежа включает задание ограничений и признаков, которые должны проверяться при поступлении запроса на аннулирование платежной транзакции.

## <span id="page-5-5"></span>2.2.1. Задание допустимого периода отмены платежа

Период, в течение которого допускается отмена платежа в PAYMENT\_MANAGEMENT, может задаваться на уровне:

- конкретной точки приема платежей с помощью атрибута PAYMENT\_POINTS.CANCELLATION\_PERIOD;
- всей системы с помощью параметра cancellationPeriodInSeconds.

Значение параметра используется, если для партнера не задан атрибут.

## <span id="page-5-6"></span>2.2.2. Задание признака проверки баланса лицевого счета

Признак необходимости проверки баланса лицевого счета при выполнении операции отмены платежа может быть задан с помощью:

 $\bullet$  общесистемного параметра  $\verb|enableCheckAvailableBalance,$  включающего проверку для

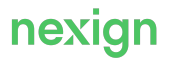

всех операций отмены;

- атрибута PAYMENT\_POINTS.IS\_CHECK\_AVAILABLE\_BALANCE, включающего проверку для отмены платежей, принятых через конкретную точку;
- параметра пути skipAvailableBalanceCheck функций отмены и проверки возможности отмены платежа, отключающего (значение true) проверку доступного баланса независимо от значения общесистемного параметра и атрибута точки приема платежей.

## <span id="page-6-0"></span>2.3. Настройка доставки информации о платеже в другие компоненты

Настройка доставки информации о платеже включает настройку режима оповещения и задание параметров взаимодействия с компонентами-потребителями.

## <span id="page-6-1"></span>2.3.1. Настройка режима оповещения

В базовой конфигурации в продукте используется базовая схема оповещения. Дополнительная настройка не требуется.

Для настройки режима оповещения могут использоваться конфигурационные параметры секции processingNotificationProperties.

## <span id="page-6-2"></span>2.3.2. Настройка взаимодействия с потребителями

Для настройки взаимодействия с потребителями задаются параметры обмена AMQPсообщениями.

## **Основные параметры подключения к RabbitMQ**

При необходимости настройте следующие параметры подключения к RabbitMQ:

- host название хоста для подключения;
- $port -$  порт подключения к RabbitMQ;
- username имя пользователя для подключения;
- password пароль пользователя для подключения;
- virtualHost имя виртуального хоста, на котором работают точка обмена (exchange) и очередь (queue);
- exchange имя точки обмена (для публикации);
- queue имя очереди (для чтения).

## **Настройка асинхронного формирования запросов на оповещение связанных компонентов**

После фиксации платежей в базе данных формируются запросы на оповещение связанных компонентов решения. В целях оптимизации сервис PAYMENT\_MANAGEMENT накапливает запросы на оповещение в буфере и направляет их пачками. Также PAYMENT\_MANAGEMENT периодически выполняет поиск платежей в статусе ACCEPTED с наступившим временем следующей попытки создания оповещения и помещает их в буфер для повторной отправки. Количество попыток не ограничено. Промежуток времени между попытками задается внутренней настройкой.

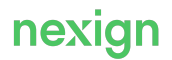

## <span id="page-7-0"></span>2.4. Настройка обогащения запросов на прием платежа

Для настройки механизма обогащения входящих запросов на прием платежа данными о лицевом счете и оплачиваемом счете/услуге задаются параметры:

- признак необходимости проверки переданного accountId в витрину данных по клиентам и абонентам;
- идентификатор макрорегиона, который подставляется в вызываемые функции витрина данных по клиентам и абонентам.

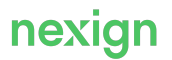

## <span id="page-8-0"></span>3. Особенности эксплуатации

В главе приводится описание основных особенностей эксплуатации продукта PAYMENT\_MANAGEMENT.

## <span id="page-8-1"></span>3.1. Обработка запросов на прием платежа

Под приемом платежа понимается регистрация платежа в системе с целью учета на балансе лицевого счета клиента и в биллинге.

При обработке входящего запроса на регистрацию платежа выполняется ряд вызовов к другим компонентам решения с целью получения данных, необходимых для его корректной обработки, а также проверки существования и статуса переданных объектов. Также выполняется ряд внутренних проверок, определяются необходимые параметры, после чего платеж фиксируется, а информация о нем доставляется в другие компоненты решения.

## <span id="page-8-2"></span>3.2. Обработка запросов на отмену платежа

Под отменой платежа понимается изменение статуса платежа в системе с целью исключения его учета на балансе клиента и в биллинге.

При поступлении запроса на отмену платежа выполняются внутренние проверки возможности отмены платежа.

При обработке входящего запроса на отмену платежа выполняется:

- идентификация отменяемого платежа в системе;
- проверка наличия у пользователя необходимых прав;
- проверка возможности отмены.

Далее информация об отмене доставляется в другие компоненты решения. Также обеспечивается контроль операции отмены с целью исключения рассинхронизации данных в задействованных компонентах решения в случае, если по какой-либо причине ее выполнение прерывается.

## <span id="page-8-3"></span>3.3. Доставка информации о платеже в другие компоненты

Одной из функций продукта PAYMENT\_MANAGEMENT является гарантированная доставка информации о получаемых запросах на обработку платежных транзакций в другие компоненты решения.

В продукте реализован механизм выбора схемы оповещения, определяющей перечень потребителей и последовательность доставки до них информации о платеже.

## <span id="page-8-4"></span>3.4. Поддержка нескольких целей для одного платежа

PAYMENT\_MANAGEMENT Обеспечивает возможность указания нескольких целей в рамках одной платежной транзакции.

При отмене платежа учитывается список целей, переданных в запросе на его регистрацию.

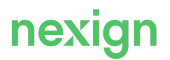

## <span id="page-9-0"></span>3.5. Поддержка фискализации

При регистрации платежа выполняется проверка признака необходимости фискализации, заданного для точки приема платежей, через которую поступил платеж. Если фискализация требуется, информация о платеже доводится до всех компонентов-потребителей.

Чтобы обеспечить передачу данных, требуемых для формирования и отправки электронных фискальных чеков, для платежа поддерживаются атрибуты, в которых при поступлении запроса на регистрацию могут передаваться:

- адрес электронной почты плательщика для отправки ссылки на электронный фискальный чек;
- номер телефона для отправки соответствующего SMS-сообщения.

## <span id="page-9-1"></span>3.6. Шифрование паролей

Для повышения безопасности данных на площадках, где устанавливается PAYMENT\_MANAGEMENT требуется указывать в конфигурационных файлах пароли в зашифрованном виде.

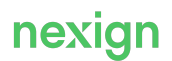

## <span id="page-10-0"></span>4. Журналирование

PAYMENT\_MANAGEMENT использует общие механизмы мониторинга и протоколирования работы (журналирования).

Правила формирования записей в журналах задаются в конфигурационных файлах logback.xml для каждого компонента.

Настройки уровня журналирования позволяют регулировать степень детализации сообщений в журналах:

- FATAL информация о критических проблемах, возникших в работе модулей и приводящих к аварийной остановке или невозможности запуска;
- ERROR информация о проблемах, возникающих в работе модулей;
- WARN предупреждения, информация о событиях, которые потенциально могут привести к проблемам в работе модулей;
- INFO информирование о событиях, не являющихся проблемами;
- DEBUG подробное и детальное журналирование всей системной информации для последующего использования при отладке;
- TRACE подробный вывод всего, что делает сервис, на случай, если уровень DEBUG не позволяет локализовать ошибку.

Каждый новый уровень, установленный для модуля журналирования, включает вывод в журнал сообщений этого уровня и всех вышестоящих. Например, при включении уровня TRACE в журнал выводятся сообщения всех уровней, а при включении уровня ERROR – только уровней ERROR и FATAL.

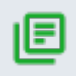

#### **Примечание.**

Рекомендуемый уровень журналирования для всех компонентов – INFO.

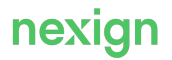

## <span id="page-11-0"></span>5. Мониторинг

Для предупреждения аварий и массовых обращений клиентов в PAYMENT\_MANAGEMENT реализован механизм мониторинга, позволяющий выявлять возможные проблемы на разных этапах обработки платежа и своевременно оповещать о них службы эксплуатации.

Мониторинг выполняется с помощью JMX-метрик, которые отличаются по уровню важности:

- высокий возникновение события, влекущего за собой прекращение предоставления основной услуги компонента;
- средний возникновение события, не влияющего на уровень предоставления основной услуги, но повлекшего за собой сбой в работе компонента или его части;
- низкий информационное сообщение, указывающее на восстановление основной услуги компонента.

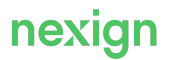